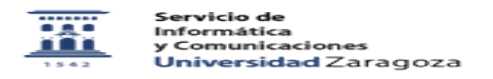

## Modificar la contraseña administrativa asociada al NIP

09/28/2020 23:06:14

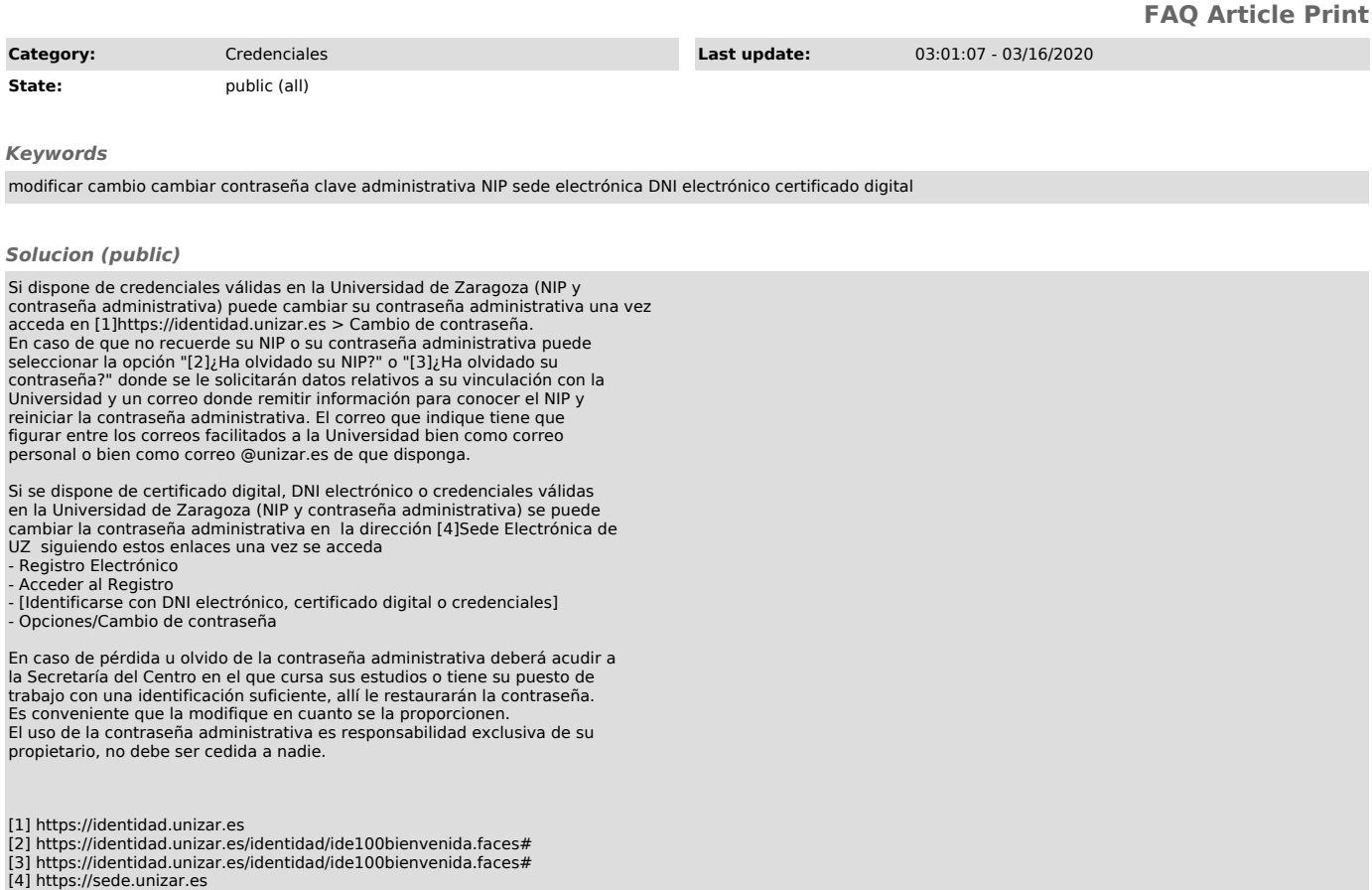